# M/M/1 single server queueing model

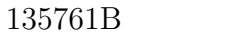

2015 11 26

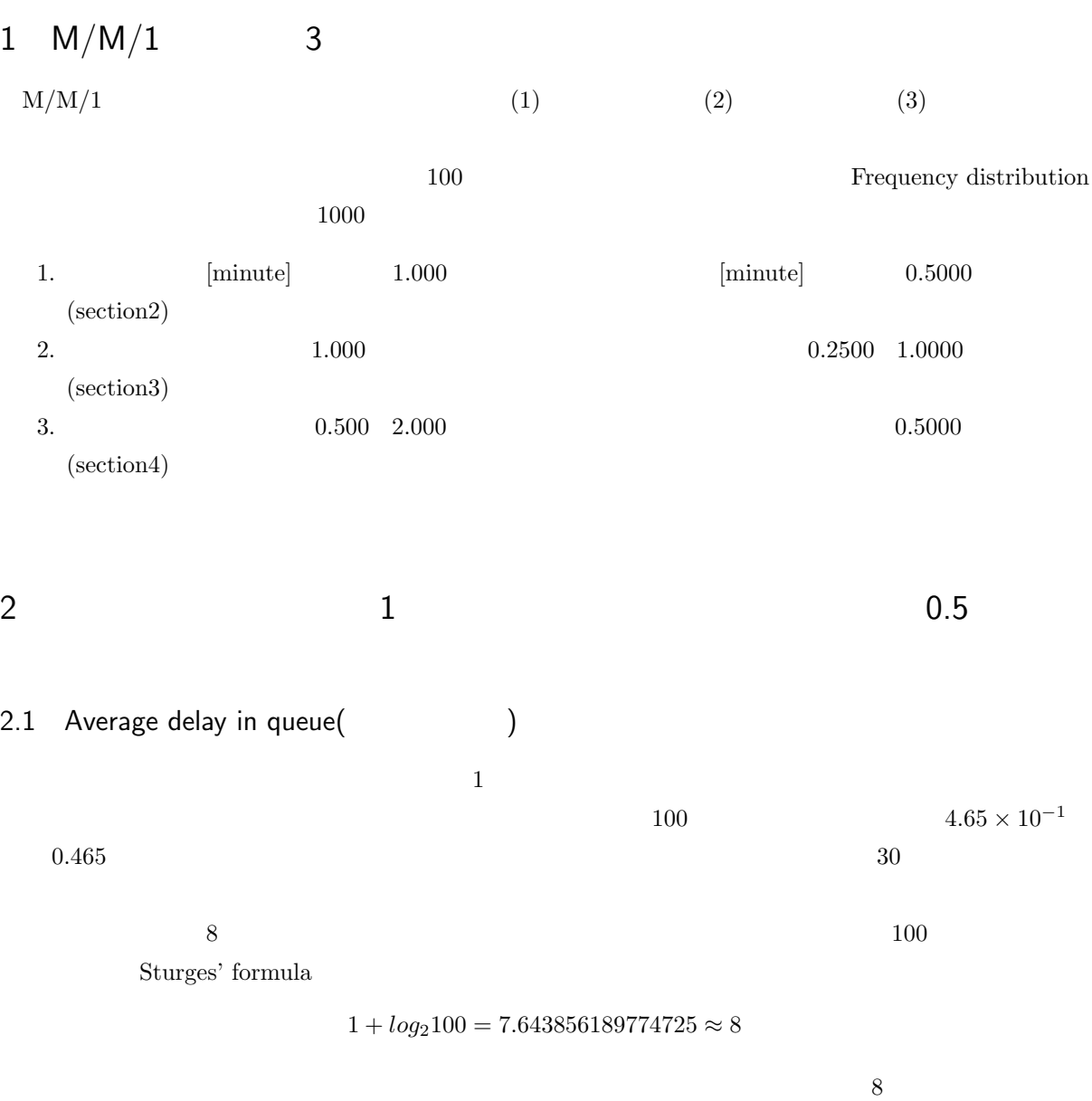

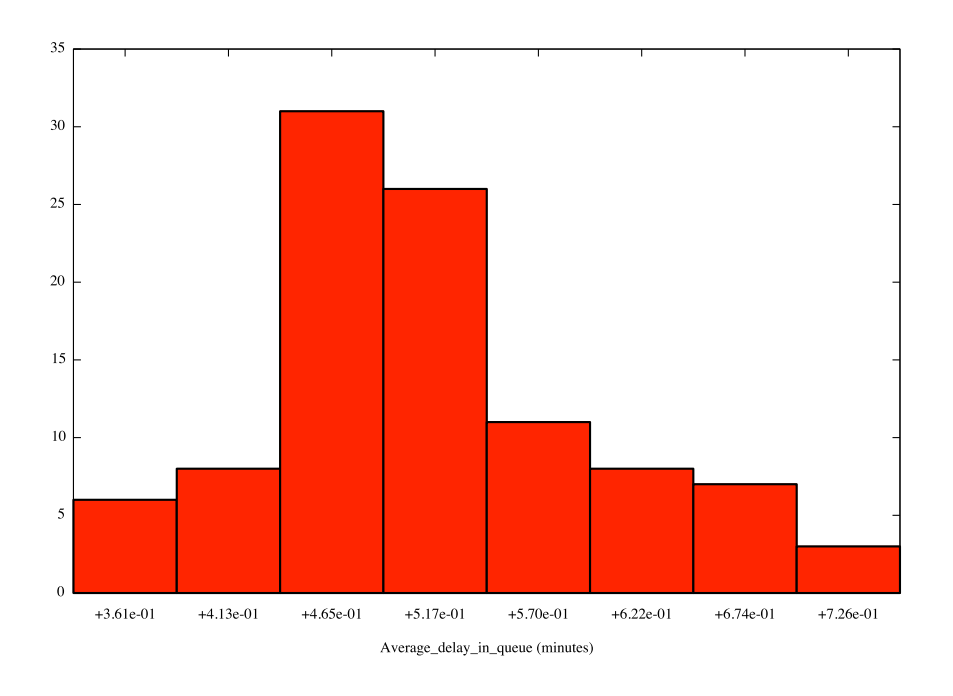

1 Frequency distribution of average delay in queue

## 2.2 Average number of customers in the queue(
and  $($

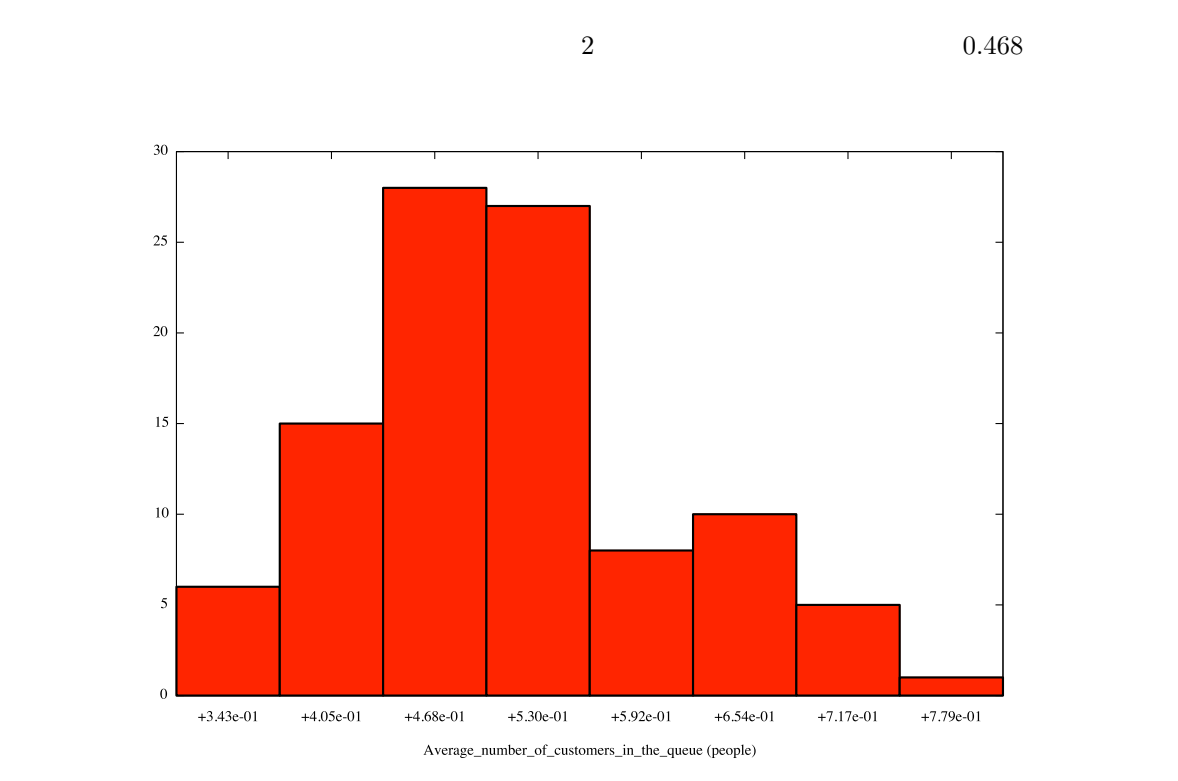

2 Frequency distribution of average number of customers in the queue

## 2.3 Efficiency of utilization of the server(
and  $\overline{\phantom{a}}$ )

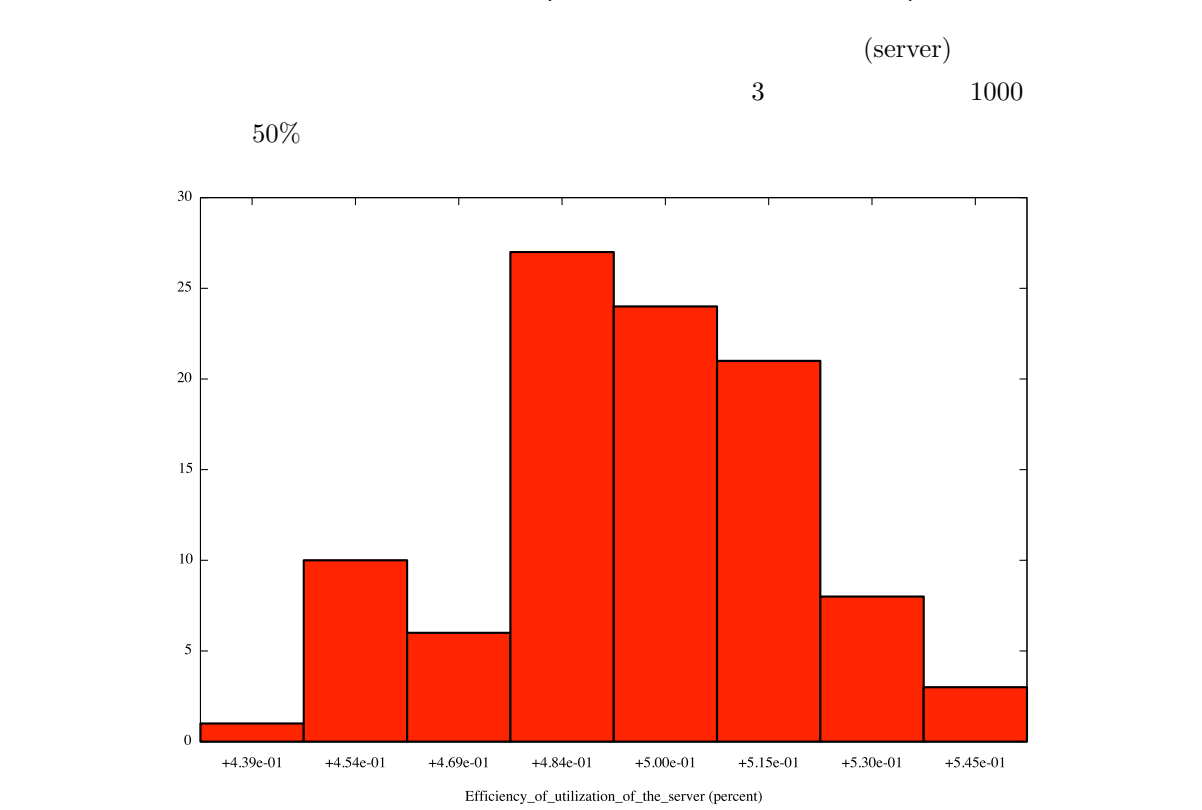

3 Frequency distribution of efficiency of utilization of the server

 $3 \t 1$ 

3.1 Average delay in queue(
and the set of the San Figure 2013)

ストグラムを図 5 に示す.一人当たりに対する作業時間を短くすると,section2 の図 1 と比較して,多少のば

 $8.81 \times 10^{-2}$ 

 $1.53 \times 10^1$ 

 $0.25$  4 1.00

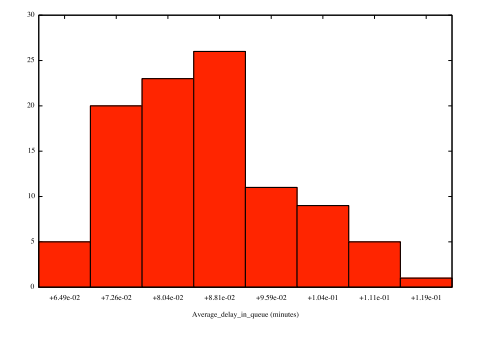

4 Frequency distribution of average delay in queue (0.2500)

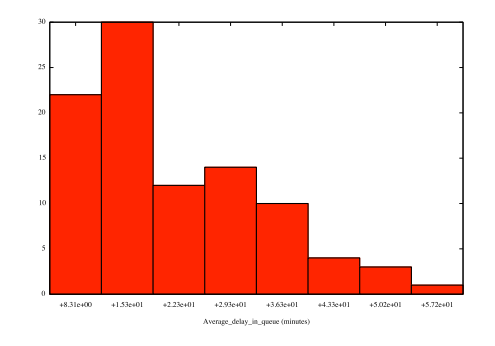

5 Frequency distribution of average delay in queue (1.0000)

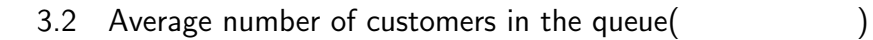

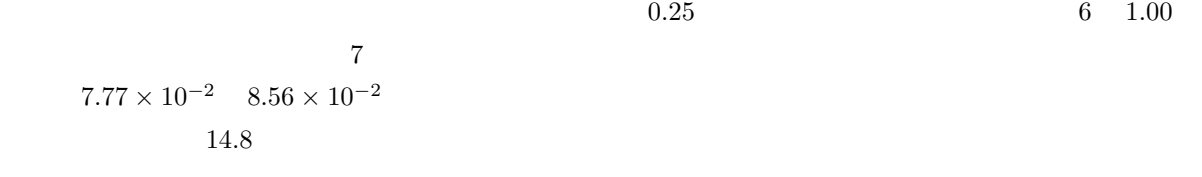

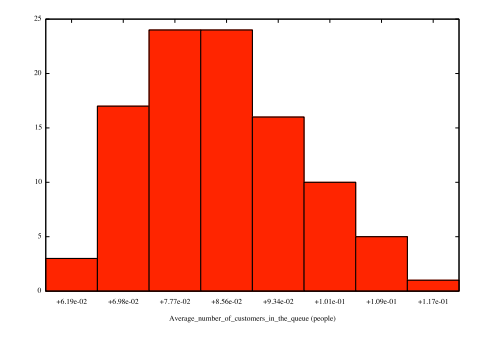

6 Frequency distribution of Average number of customers in the queue (0.2500)

#### 3.3 Efficiency of utilization of the server(Santa Control of the server)

 $24\%$ 

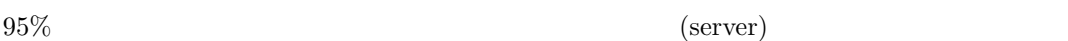

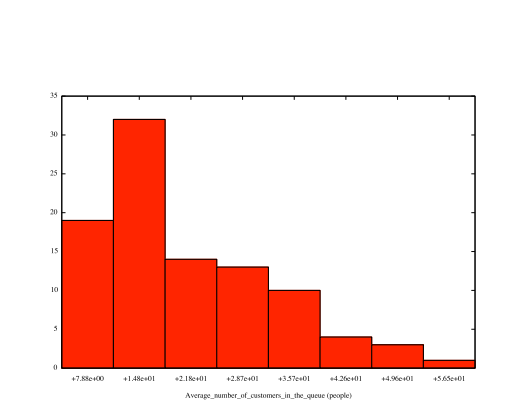

7 Frequency distribution of Average number of customers in the queue (1.0000)

 $\sim$  8  $\sim$  9

4

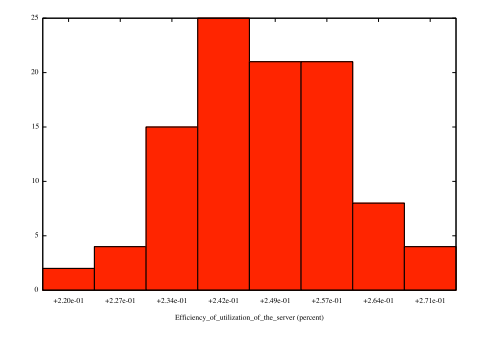

8 Frequency distribution of Efficiency of utilization of the server (0.2500)

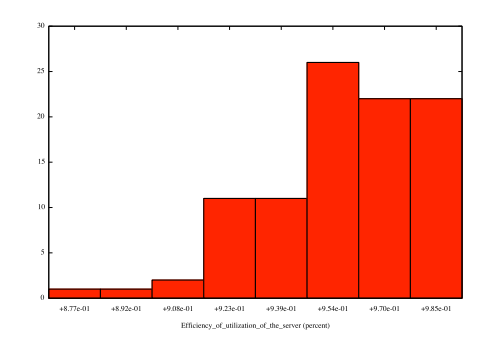

9 Frequency distribution of Efficiency of utilization of the server (1.0000)

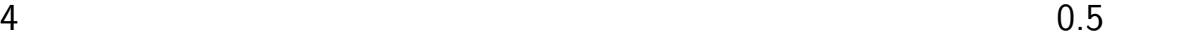

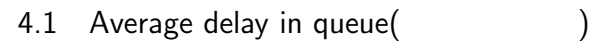

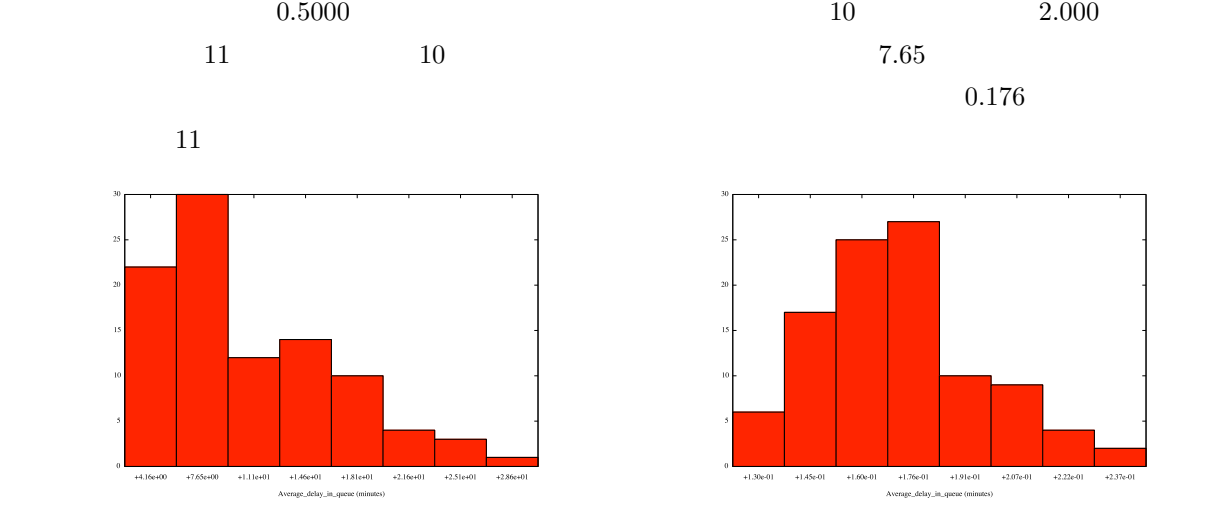

10 Frequency distribution of average delay in queue (0.5000)

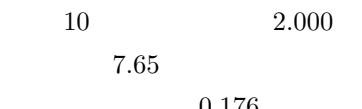

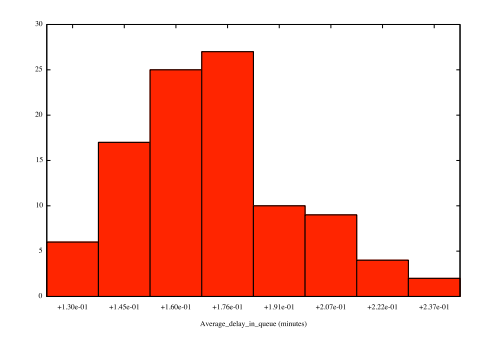

11 Frequency distribution of average delay in queue (2.0000)

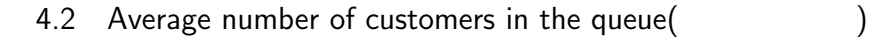

$$
12 \t\t 14.8
$$
  
7.77 × 10<sup>-2</sup> 8.56 × 10<sup>-2</sup> 13

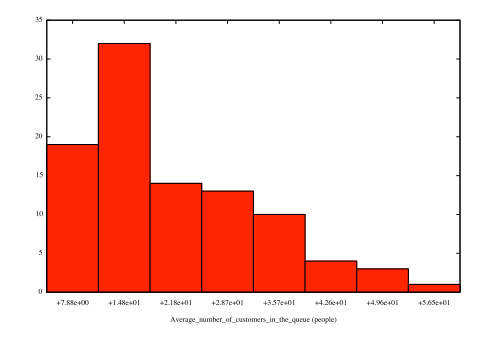

12 Frequency distribution of Average number of customers in the queue (0.5000)

## 4.3 Efficiency of utilization of the server(
and  $\overline{\phantom{a}}$ )

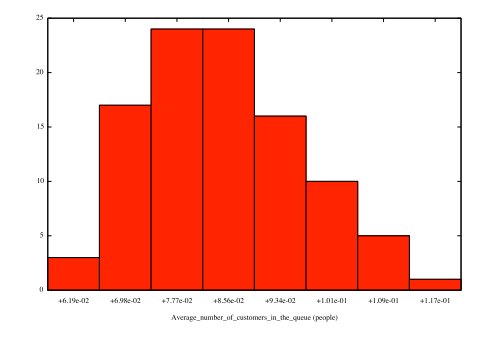

13 Frequency distribution of Average number of customers in the queue (2.0000)

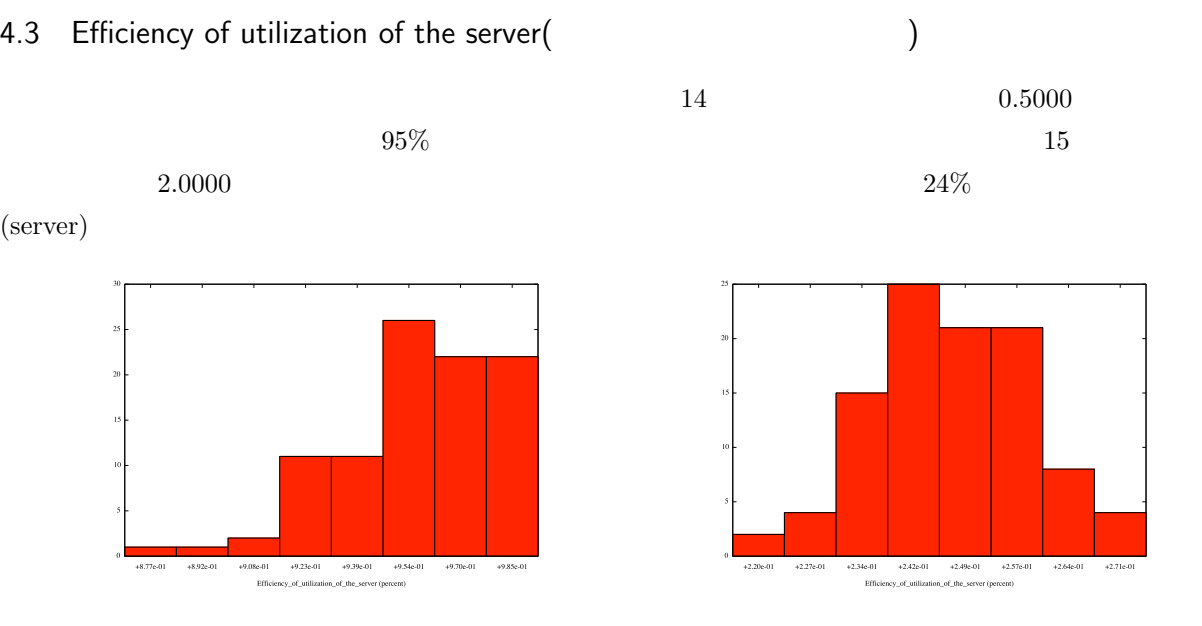

15 Frequency distribution of Efficiency of uti-

lization of the server (2.0000)

(server)

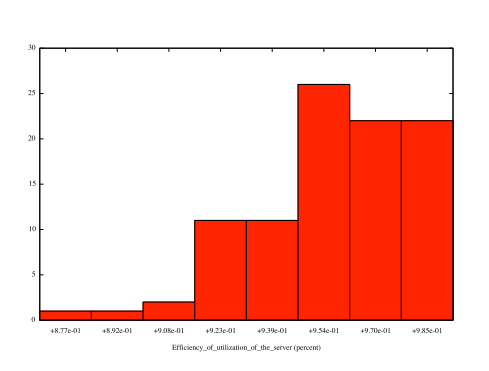

14 Frequency distribution of Efficiency of utilization of the server (0.5000)

### 5

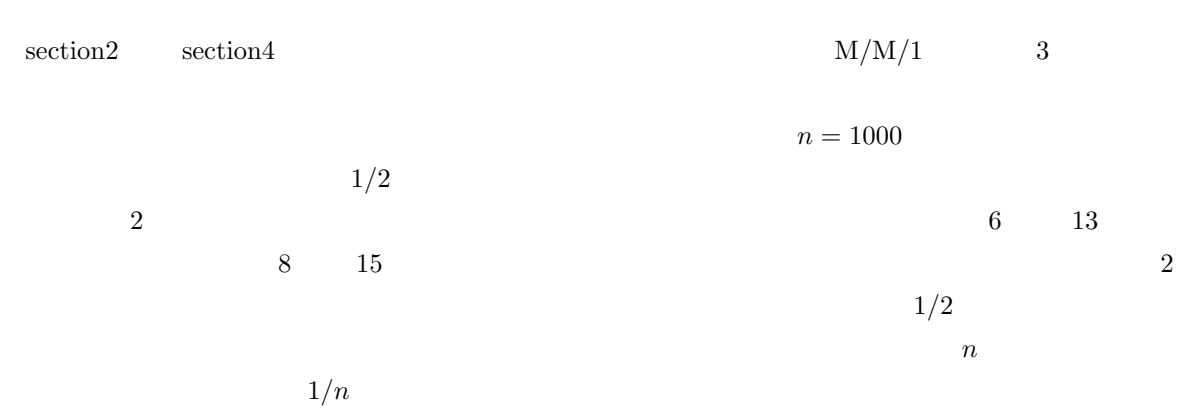

 $\mathbf 1$ .  $\mathbf 1$ .

 $6$ 

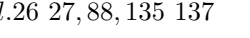

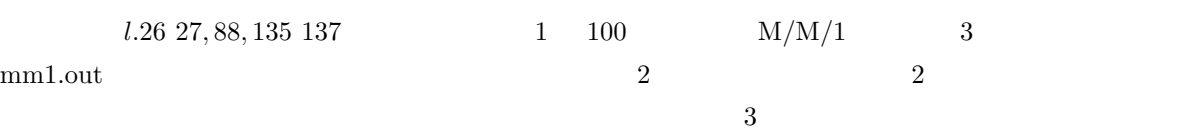

1 mm1.c

 $1$  #include "mm1.h" 2 3 /\*main 4  $5<sub>l</sub>$ 6 *touch mm1.in mm1.out* 7 8 (mm1.in) 9 *--* 10 *[(float)mean interval limit* [minute] *J [(float)mean service*  $Limit$  [minute] *]* [(int)deleyed required [people] *]* 11 *--* 12 13 (mm1.in) 14 *--* 15 *1.000 0.5000 1000* 16 *--* 17 *\*/* 18 19 *//false->Customer Number Limit Mode* 20 *//true->Fixed Time Mode*  $21$  bool limit\_time\_mode=false; 22 23 24 int main(int argc, char \*\*argv){ 25 26 int s;  $27$  sscanf (argv[1], "%d", &s); 28 29 char \*infilename =  $"mm1.in"$ ; 30 char \*outfilename =  $"mm1.out"$ ; 31 32 //Read Exec options (  $\bigcup$ 33 int option; 34 while( (option = getopt(argc,  $argv, "i:o:th")$ )!=-1 ){ 35 switch(option){  $36$  case 'i': 37 infilename = optarg; 38 break; 39 case 'o': 40 outfilename = optarg; 41 break; 42 **case 't':** 43 limit\_time\_mode = true; 44 break; 45 case 'h':

```
46 default:
47 usage(argv[0]);
48 return 0:
49 break;
 50 }
51 }
52
53 /*Open input and output file \mathcal{N}54 infile = fopen(infilename,"r");
55 outfile = fopen(outfilename, "w");
56
57 /*Specify the number of events for the timing function */
58 //Customer Number Limit Mode
59 if(!limit_time_mode) num_events = 2;//到着 (Arrival Event)と出発 (Departure Event)
60 //Time Limit Mode
61 else num_events = 3;//<br>(Arrival Event) (Departure Event)
                                                   (Arrival Event)と出発 (Departure Event)と終了 (Simulation End Event)
62
63 /*Read input parameter. */
64 if(!limit_time_mode) {//Customer Number Limit Mode
65 f fscanf(infile,"Xf_uXf_uXd'', kmean_interarrival, kmean_service, knum_deleyed_required);
66 printf("input
\frac{f_1 f_2}{f_1 f_2}(\frac{f_2 f_3}{f_2 f_3} and \frac{f_3 f_4}{f_3 f_4} , mean_interarrival, mean_service, num_deleyed_required);
67 }else{//Time Limit Mode
68 f fscanf(infile,"f_L f_L f_L f", kmean_interarrival, kmean_service, ktime_end);
69 printf("input
f_{\text{u}}f_{\text{u}}f \in \mathbb{R}", mean_interarrival, mean_service, time_end);
70 }
71
72 if(!limit_time_model) print('Exec_lLimit_iCostomer_lNumber_lMode\n;
73 else printf("Exec
<sub>L</sub>imit
<sub>L</sub>Time
<sub>L</sub>Mode\ln");
74
75 /*Write Report heading and input parameter. */
76 fprintf(outfile,"Single-server queueing system \ln");
77 fprintf(outfile, "Mean
interarrival
\text{Limit}_{\cup}
imit
\text{matrix}_{\cup}
inites
interarrival);
78 fprintf(outfile, "Mean service time Limit \Lambda 6.3f minutes \Lambdan", mean service);
79
80 if(!limit_time_mode) fprintf(outfile,"Number_{10}customers_{1}%14d_{1}\n",num_deleyed_required
          );
81 else fprintf(outfile,"Length of the Simulation \beta.3f minute \ln", time_end);
82
83
84 printf("mean
interarrival
\frac{1}{10}'f
\frac{1}{10}', mean
interarrival);
85 printf("mean
service
\mathcal{S} service);
86
87 /*Initialize the simulation. */
|88| initialize(s);
89
90 bool sim_run=true;
91 //int arrival_id=0,dep_id=0;
92 while(sim_run){
93 /*Determine the next event.
94 timing();
95
96 /*Update time-average statistical accumulators */
97 update_time_avg_status();
98
99 /*Invoke the appropriate event function. */
100 switch(next_event_type){
101 case 1:
102 arrival_id++;
```

```
103 printf("[%10.3f]
\text{Qustomer}<sub>u</sub>%d<sub>u</sub>is<sub>u</sub>Arrival\n",sim_clock,arrival_id);
104 arrival();//Arrival Event(
105 break;
106 case 2:
107 dep_id++;
108 printf("[%10.3f]<sub>u</sub>Customer<sub>u</sub>%d<sub>u</sub>is<sub>u</sub>Departure\n",sim_clock,dep_id);
109 depart();//Departure Event(
\big)110 break;
111 case 3://for Limit Time Mode
112 /*Invoke the report generator and end the simulation.
                                レーションを修了)*/
113 report();
114 break;
115 }
116 if(!limit_time_mode){//Limit Customer Number Mode
117 /*Quit the simulation when more delays are not needed.
                ミュレーションを終わる)*/
118 if(num_custs_delayed > num_deleyed_required) sim_run=false;
119 }else{//Limit Time Mode
120 /*Quit the simulation when time to simulation end.
                たらシミュレーションを終わる)*/
121 if(next_event_type==3) sim_run=false;<br>122 }
122 }
123 }
124
125 /*Invoke the report generator and end the simulation.
              修了)*/
126 if(!limit_time_mode) report();//Limit Customer Number Mode
127
128 fclose(infile);
129 fclose(outfile);
130
\begin{array}{c} 131 \\ 132 \end{array} return 0;
132 }
133
134 /*Initialization function */
135 void initialize(seed){
136 /*Set rondom seed*/
137 srand(seed);
138
139 /*Initialize the Simulation sim_clock \star/
140 sim_clock = 0.0f;
141
142 /*Initialize the state variables */
143 server_status = IDLE;
144 num_in_q = 0;
145 time_last_event = 0.0;
146
147 /*Initialize the statical counters */
148 num_custs_delayed = 0;
149 total_of_delays = 0.0;
150 area\_num\_in_q = 0.0;151 area_server_status = 0.0;
152
153 /*Initialize event list.
154 Since no customers are present,
155 the departure (service completion) event is eliminated from consideration.
156 departure */
157 time_next_event[1] = sim_clock + expon(mean_interarrival);
```

```
158 /*Guaranteening that first event will be an arrival
159 (Arrival [timing()]
            min\_time\_next\_event   )*/
160 time_next_event [2] = 1.0e+30;161 /*if Limit Time Mode, set Time to Simulation end*/
162 if(limit_time_mode) time_next_event[3] = time_end;
163 }
164
165
166 /*Timing function*/
167 void timing (void) {
168 int i;
169 float min_time_next_event = 1.0e+29;
170
171 next_event_type = 0;
172
173 /*Determine the event type of next event occur */
174 for(i=1; i \leq num_events; ++i){
175 \vert if(time_next_event[i] < min_time_next_event){
176 min_time_newEvent = time_newEvent_event[i];177 next_event_type = i;
\begin{array}{c|c}\n 178 & & \rightarrow \\
 \hline\n 179 & & \rightarrow\n \end{array}179
180
181 /*Check to see whether the event list is empty */
182 if(next_event_type == 0){
183 /*the event list is empty, so stop
                simlation184 fprintf(outfile,"\nEvent
list
lempty
ldt
sim_clock
l'', sim_clock);
\begin{array}{c} 185 \\ 186 \end{array} exit(1);
186 }
187
188 /*The event list is not empty, so advance the simulation
            sim\_clock(*/
189 sim_clock = min_time_next_event;
190 }
191
192 /*Arrival event function */
193 void arrival(void)\{194 float delay;
195
196 /*Schedule next arrival \star/
197 time_next_event[1] = sim_clock + expon(mean_interarrival);
198
199 /*Check the whether server is busy */
200 if(server_status == BUSY){
201 /*server is busy, so increment number of customers in
                queue(店員が忙しいので、待ち行列内の客の数を増やす)*/
202 ++num\_in_q;203
204 /*Check to see whether an overflow condition status */
205 if(num_in_q > Q_LIMIT)206 /*the queue has overflowed, so stop the
                    simulation207 \quad \text{fprint}(\text{outfile},\text{"\texttt{lowerflow} \texttt{other} \texttt{upper} \texttt{upper} \sim_clock);
208 exit(2);
209 }
210
```

```
211 /*there is still room in the queue,
212 so store the sim_clock of arrival of the arriving costomer at the (new) end of
              time_arrival
213 time_arrival
214 time_arrival(num_in_q] = sim\_clock;215
216 }else{
217 /*server is idle,
218 so arriving customer has delay of zero.
219
220 the following two statement are for program clarity and do not affect the
              result of the simulation
221 */
222 delay = 0.0;
223 total_of_delays += delay;
224
225 /*Increment the number of customers delayed,
226 and make server busy */
227 ++num_custs_delayed;
228 server_status = BUSY;
229
230 /*Schedule a dedeparture(service completion) */
231 time\_next\_event[2] = sim\_clock + expon(mean\_service);232 }
233 }
234
235 /*Departure event function */
236 void depart(void){
237 int i;
238 float delay;
239
240 /*Check to see whether the queue is empty */
241 if(num_in_q == 0)242 /*queue is empty so make server idle and eliminate the departure event from
           consideration
243244 server_status = IDLE;
245 //min_time_next_event timing
246 time_next_event[2]= 1.0e+30;
247 }else{
248 /*queue is nonempty,
249 so decrement the number of customers in queue. */
250 --num_in_q;
251
252 /*Compute the delay of customer who is beginning service and update the total delay
            accumulator
253 */
254 delay = sim_clock - time_arrival[1];
255 total_of_delays += delay;
256
257 /*Increment the number of costomers delayed,
258 and schedule departure. */
259 ++num_custs_delayed;
260 time_next_event[2] = sim_clock + expon(mean_service);
261
262 /*Move each customer in queue (if any) up one place.
           */
263 for(i=1; i \leq num_in_q; ++i) time_arrival[i] = time_arrival[i+1];264 }
```

```
265 }
266
267 /*Report generator function */
268 void report(void){
269 /*Compute and write estimates of desired mesures of perfomance.
270 ()*/
271 fprintf(outfile,"\nAvarage
\alphadelay
\beta11.3f
minutes",total
of
delays
           num_custs_delayed);//
272 fprintf(outfile,"\nAvarage_number_of_customers_in_queue_%10.3f",area_num_in_q/sim_clock |
           ); //273 fprintf(outfile,"\nEfficiency<sub>u</sub>of<sub>u</sub>utilization<sub>u</sub>of<sub>u</sub>the<sub>u</sub>server N'<sub>1</sub>5.3f", area_server_status/
           sim_clock);//
274 fprintf(outfile,"\ntime<sub>U</sub>simulation<sub>U</sub>ended<sub>U</sub>%12.3f",sim_clock);//
275 fprintf(outfile,"\nVisited<sub>L</sub>%d<sub>L</sub>customers",arrival_id);//
276 fprintf(outfile,"\nServiced<sub>L</sub>%d<sub>L</sub>customers",dep_id);//
277 }
278
279 /*Update area acumulator for time-average */
280 void update_time_avg_status(void){
281 float sim_clock_since_last_event;
282
283 /*Compute sim_clock since last event,
284 and update last-event-sim_clock marker. */
285 sim_clock_since_last_event = sim_clock - time_last_event;
286 time_last_event = sim_clock;
287
288 /*Update area under number-in-queue function. \forall*/
289 area_num_in_q += num_in_q * sim_clock_since_last_event;
290
291 /*Update area under server-busy indicator function.
292 area_server_status += server_status * sim_clock_since_last_event;
293 }
294
295
296 /*Exponential variate genaration function */
297 float expon(float mean){
298 /*Exponential function
299 f(x) = (1/mean)e^(-x/mean) : (for x>=0)
300 = 1-e^{-(-x/mean)}301 = -mean*ln(U)302 */
303 float u;
304
305 /*Generate a U(0,1) random variate 0<=u<=1の乱数)*/
306 //u = rand(1);//rand.h
307 u = (float)rand()/RAND_MAX;
308
309 /*Return an exponential random variate with mean "mean"
310 mean Exponential Variate */
311 return -mean * log(u);312
313 }
314
315 void usage(char *myname){
316 printf("%s<sub>U</sub>[hdt][-i<sub>U</sub>Input_File_Name][-o<sub>U</sub>Output_File_Name]\n",myname);
317 printf("\t -t:Limit Time Mode (default:Limit Costomer Number Mode)\n");
```

```
12
```

```
318 printf("\t<sub>i</sub>-i <Input File_Name>:set Input File (default:mm1.in)\n");
319 printf("\t<sub>u</sub>-o<sub>u</sub><output_File_Name>:set<sub>u</sub>Output<sub>u</sub>File<sub>u</sub>(default:mm1.out)\n");
320 printf("\t<sub>ii</sub>-h:show<sub>ii</sub>this<sub>ii</sub>usage\n");
321 printf("\n");
322 printf("Input<sub>L</sub>File's<sub>L</sub>format<sub>L</sub>(Limit<sub>L</sub>Costomer<sub>L</sub>Number<sub>L</sub>Mode)\n---<sub>L</sub>\n");
323 printf("[(float)mean<sub>i i</sub>nterva<sub>i</sub> llimit[minute]]<sub>[[(float)mean<sub>i</sub> service<sub>[1</sub>limit[minute]]<sub>[[</sub>(int)]</sub>
                deleyed<sub>u</sub> required[people]]\n.
324 printf("ex)1.000<sub>0</sub>0.5000<sub>0</sub>1000\n");
325 printf("\n");
326 printf("Input File's format (Limit Time Mode)\n--- \n");
327 printf("[(float)mean interva llimit[minute]] [(float)mean service limit[minute]] [(
                float)End_{\_}time[minute]]\n");
328 printf("ex)1.000<sub>0</sub>0.5000<sub>0</sub>100\n");
329 }
```
2 extracter.sh

```
1 \mid #!/bin/zsh2 \nmid # the number of executions
 3 n=100
 4
 5 #extract 3 evaluations from 'mm1.out'.
 6 function extract () {
       average\_delay = 'awk' /Avarage \text{delay} \text{in } queue / \text{ifprint } \$5}' mm1.out'
 8 avarage_number_of_customers_in_queue='awk '/Avarage_number_of_customers_in_queue/ \frac{1}{2}print<sub>1</sub>$7}' mm1.out'
 9 efficiency_of_utilization_of_the_server='awk '/Efficiency_of_utilization_of_the_server/
            _{\sqcup}{print _{\sqcup}$7}' mm1.out'
10 \vert \}11
12 # make a data file.
13 function make_data_file () {
14 echo "$avarage_delay, $avarage_number_of_customers_in_queue,
            $efficiency_of_utilization_of_the_server" >> evaluation.dat
15 }
16
17 # remove evaluation.dat when it exists.
18 if [ -e evaluation.dat ]; then
19 rm evaluation.dat
|20| echo "removed evaluation.dat"
21 fi
22
23 for i in 'seq 1 $n'
24 do
25 \parallel # executing the C program -> extracting 3 evaluations -> making a data file.
26 ./mm1 $i && extract && make_data_file
27 done
```
3 fd.py

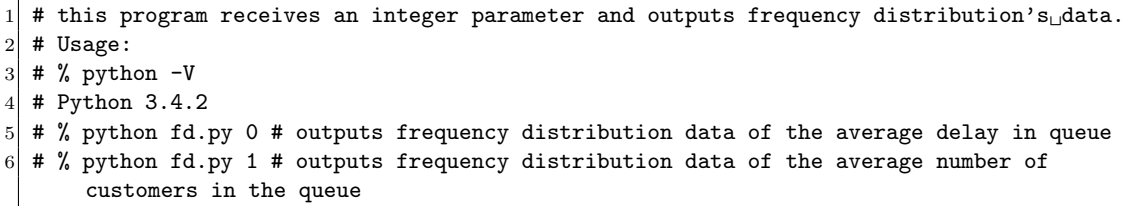

```
7 \vert * \rangle python fd.py 2 # outputs frequency distribution data of the efficiency of utilization
      of the server
  import numpy as np
9 import math
10 import sys
11 import csv
12
13 parameters = sys.argv
14 \#parameters[1] = column15
16 # open the data file that includes 3 evaluations.
17 f = open('evaluation.dat', 'r')
18 reader = \text{csv.reader(f)}19 data = []20 for row in reader:
21 data.append(row[int(parameters[1])])
22 \mid f.close()23
24 values = []25 for k in range(0,len(data)):
26 values.append(float(data[k]))
27
28 # determine the number of class by Sturges' formula.
29 frequency_number = math.ceil(1+math.log(100,2))
30 # determine class.
31 maximum = max(values)
32 minimum = min(values)
33 interval = np.linspace(minimum, maximum, frequency_number+1)
34
35 # determine each of the class's frequency.
36 frequency = [0] * (len(interval) - 1)37 for i in range(0,len(interval)-1):
38 for v in values:
39 if interval[i] \leq v and v \leq interval[i+1]:
40 frequency [i] + = 141 for v in values:
42 if interval[-1] == v:
43 frequency[-1] += 144
45 # output data.
46 for i in range(0,len(interval)-1):
47 print("{0:+9.2e}<sub>u</sub>{1}".format((interval[i]+interval[i+1])/2,frequency[i]))
```
[1] mm1.zip

```
https://ie.u-ryukyu.ac.jp/∼asharif/pukiwiki/index.php?%A5%B7%A5%DF%A5%E5%A5%EC%A1%
BC%A5%B7%A5%E7%A5%F3
```
 $[2]$  (a)